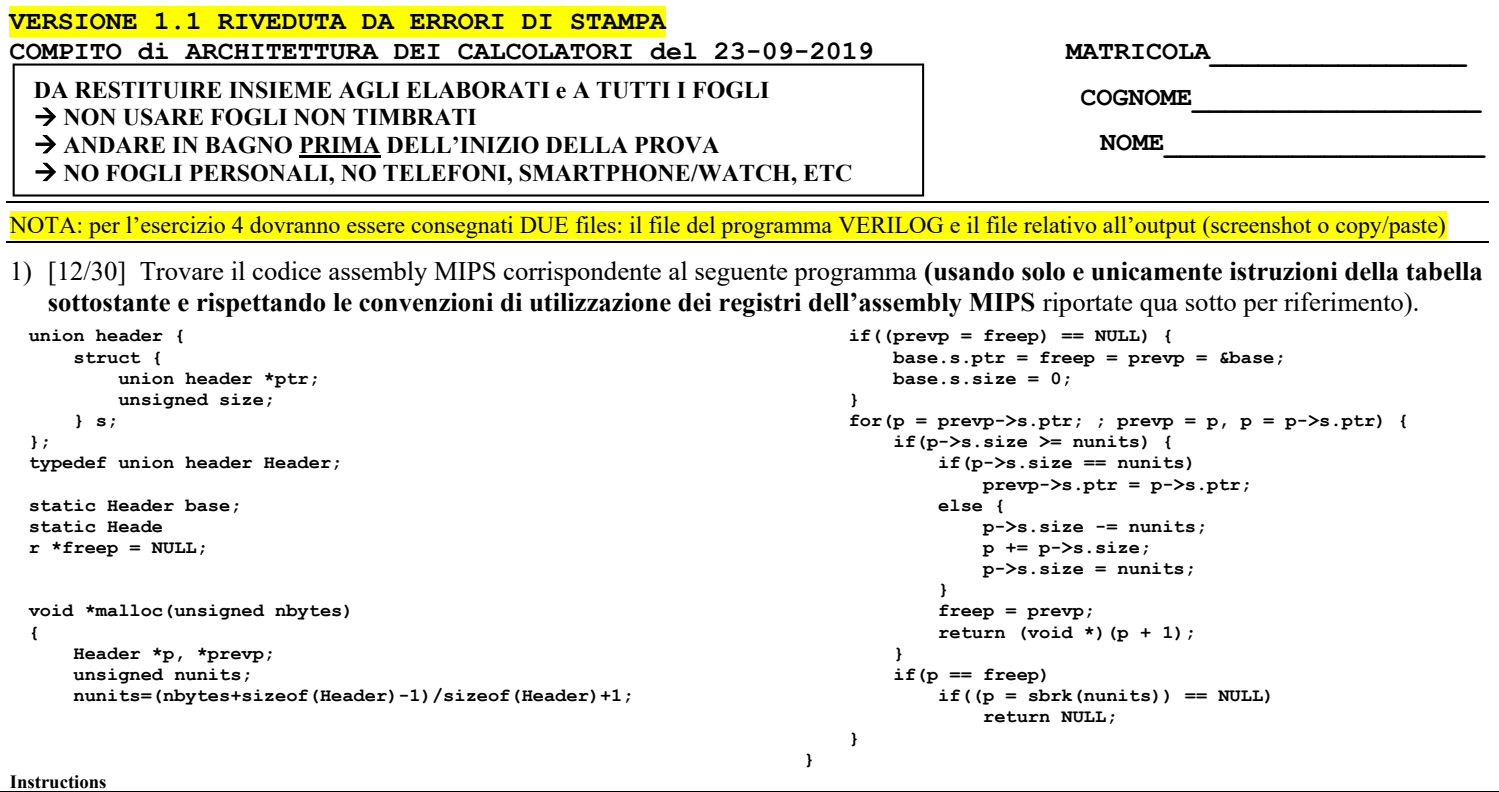

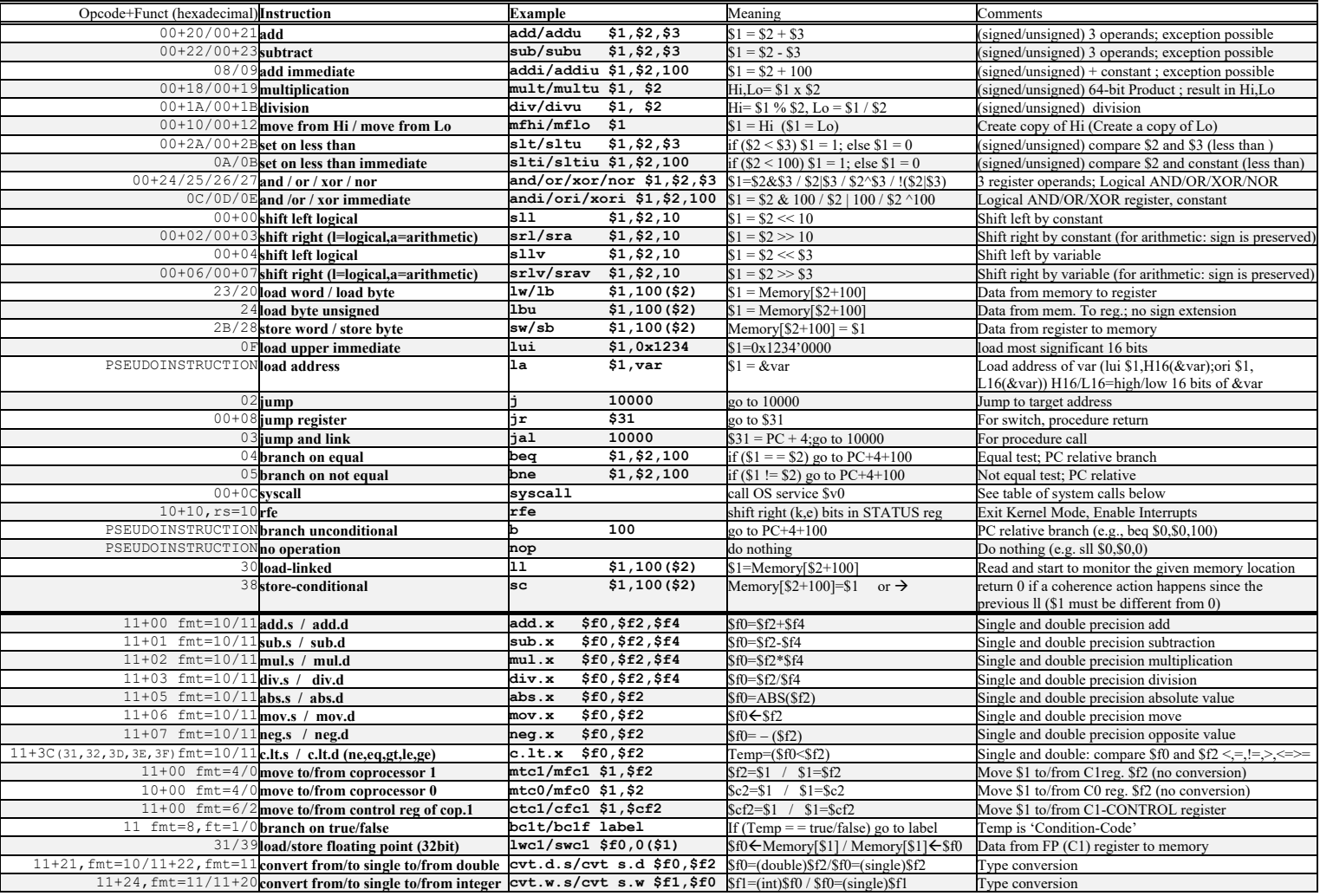

**Register Usage**<br>Name Reg. Num. Name Reg. Num. | Usage | | Name Reg. Num. | Usage | | | Reg. Num. | Usage **\$zero** 0 The constant value 0 **| \$v0-\$v1** 2-3 Results **Results 1 8f0, \$f2** Return values **\$10-587** 16-23 Saved **11-23** Saved **11-23** Results **16-23** Saved **16-23** Saved **16-23** Saved **16-23** Saved **16-23** Saved **16-23** Saved **16-23** Saved **16-23** Saved **16-23** Saved **16-23** Saved **16-24-25** Temporaires **16-24-\$t0-\$t9** 8-15,24-25 Temporaires **\$ra, \$gp** 31,28 return address, global pointer **\$f20,\$f22,\$f24,\$f26,\$f28,\$f30** Saved registers **\$60-\$69** Saved registers **\$60-\$69** Saved registers **\$60-\$69** Saved registers **\$60-\$610** Save Arguments **\$60-\$k1** 26,27 Kernel usage **\$f4,\$f6,\$f8,\$f10,\$f16,\$f18** 

**System calls**

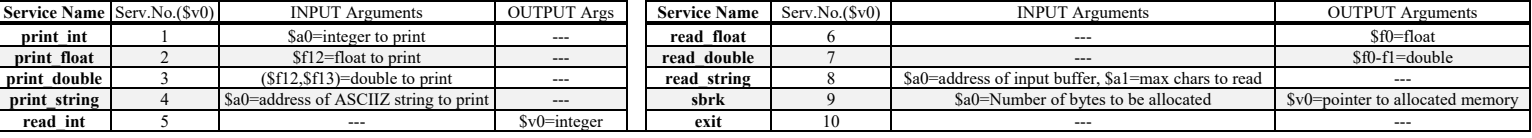

- 2) [5/30] Si consideri una cache di dimensione 768B e a 6 vie di tipo write-back. La dimensione del blocco e' 64 byte, il tempo di accesso alla cache e' 4 ns e la penalita' in caso di miss e' pari a 40 ns, la politica di rimpiazzamento e' LRU. Il processore effettua i seguenti accessi in cache, ad indirizzi al byte: 177, 1163, 223, 2181, 200, 3221, 175, 1184, 2182, 3201, 4176, 8173, 2176, 9183, 8251, 4176, 5171, 7178, 3191, 181. Tali accessi sono alternativamente letture e scritture. Per la sequenza data, ricavare il tempo medio di accesso alla cache, riportare i tag contenuti in cache al termine e la lista dei blocchi (ovvero il loro indirizzo) via via eliminati durante il rimpiazzamento ed inoltre in corrispondenza di quale riferimento il blocco e' eliminato.
- 3) [5/30] ] Disegnare un possibile schema logico/architetturale del meccanismo di paginazione inversa (nota: dovranno essere esplicitati tutti i blocchi logico/architetturali usando elementi noti visti durante il corso, eccetto il blocco che genera un hash di 20 bit a partire da 52 bit) che riceve in ingresso un indirizzo virtuale a 64 bit, ha una dimensione di pagina pari a 4KiB, uno spazio di indirizzamento fisico a 32 bit.
- 4) [8/30] Descrivere e sintetizzare in Verilog una rete sequenziale basata sul modello di Moore con flip-flop D, con un ingresso X su un bit e una uscita Z su un bit che riconosca le sequenze NON interallacciate 1,0,1,0. Il modulo TopLevel e'dato con sequenza di ingresso 0,0,1,1,0,1,1,0,1,1,0,0,1,0,0,0,1,0,1,1,0,1,0,0. **Tracciare il diagramma di temporizzazione** come verifica della correttezza dell'unità. Nota: si puo' svolgere l'esercizio su carta oppure con ausilio del simulatore salvando una copia dell'output (diagramma temporale) e del programma Verilog su USB-drive del docente.

```
Module Toplevel;
   reg reset_; initial begin reset_=0; #22 reset_=1; #300; $stop; end
   reg clock; initial clock=0; always #5 clock<=(!clock);
  reg X;
   wire z=Xxx.z;
   wire [2:0] STAR=Xxx.STAR;
   initial begin X=0;
     wait(reset_==1); 
     @(posedge clock); X<=0;@(posedge clock); X<=0;@(posedge clock); X<=1;
     @(posedge clock); X<=1;@(posedge clock); X<=0;@(posedge clock); X<=1;
     @(posedge clock); X<=1;@(posedge clock); X<=0;@(posedge clock); X<=1;
     @(posedge clock); X<=1;@(posedge clock); X<=0;@(posedge clock); X<=0;
     @(posedge clock); X<=1;@(posedge clock); X<=0;@(posedge clock); X<=0;
     @(posedge clock); X<=0;@(posedge clock); X<=1;@(posedge clock); X<=0;
     @(posedge clock); X<=1;@(posedge clock); X<=1;@(posedge clock); X<=0;
     @(posedge clock); X<=1;@(posedge clock); X<=0;@(posedge clock); X<=0;
       $finish;
     end
   XXX Xxx(X,Z,clock,reset_);
endmodule
```
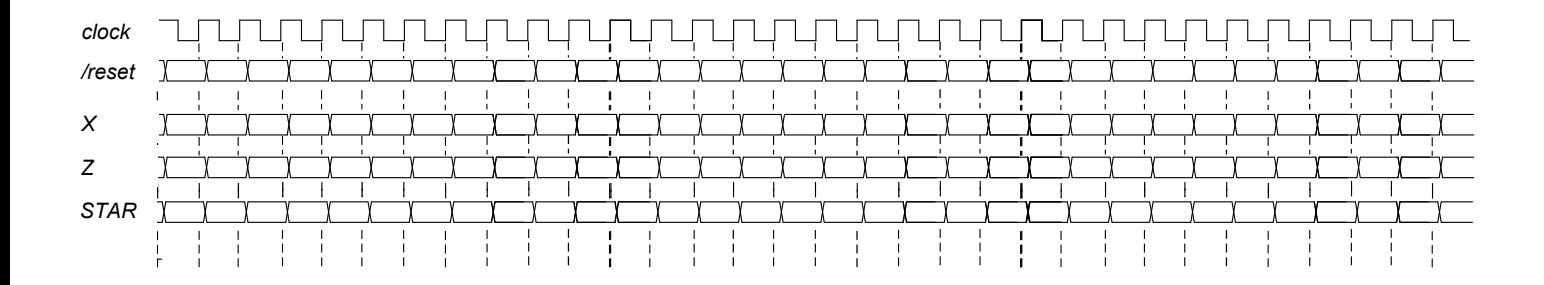